## *TP N°***<sup>3</sup>**

- .1 في المجلد الخاص بك أنشئ قاعدة بيانات جديدة تحت إسم 3TP.
- .2 أنشئ جدول اسمه Candidat يحتوي على الحقول الموضحة في الجدول ثم حدد المفتاح األساسي للجدول ونوع البيانات لكل حقل.

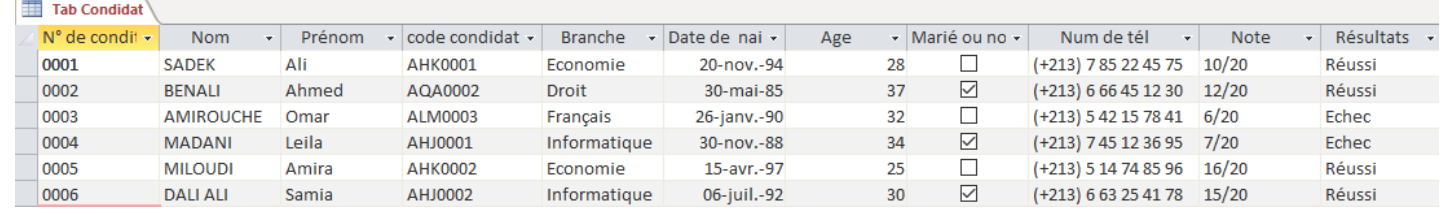

- قد أضف قناع ادخال (masque se saisie) للحقل de candidat و اعرض قيمة افتراضية 0 في M° de candidat . نفس الحقل.
- 4. اللقب معروض آليا بأحرف كبيرة « affiché automatiquement en majuscule » وحجم الحقل يساوي .15
	- .5 أول حرف في االسم معروض آليا بحرف كبير وباقي الحروف أحرف صغيرة.
- .6 الحقل dossier de °N مكون بالشكل التالي: الثالث أحرف األولى أحرف كبيرة متبوعة باألربع أرقام .N° de candidat ب الخاصة
	- 7. في ورقة العمل اسم الحقل N°de dossier يعوض ب Code candidat.
		- .8 االدخال في الحقل Branche يكون اجباري.
		- 9. الحقول التي تعرض التواريخ يجب أن تأخذ الشكل (Date, réduit)
			- .10 الحقل Age عبارة عن عد صحيح.
- .11 أعمار المترشحين محصورة في المجال [38,18] . طبق خاصية si Valide ثم أضف نص التحقق من الصحة.
	- 12 رقم الهاتف مدخل بقناع الادخال يعرض آليا رمز البلد (213+) .

## األحرف التي تعّرف أقنعة اإلدخال

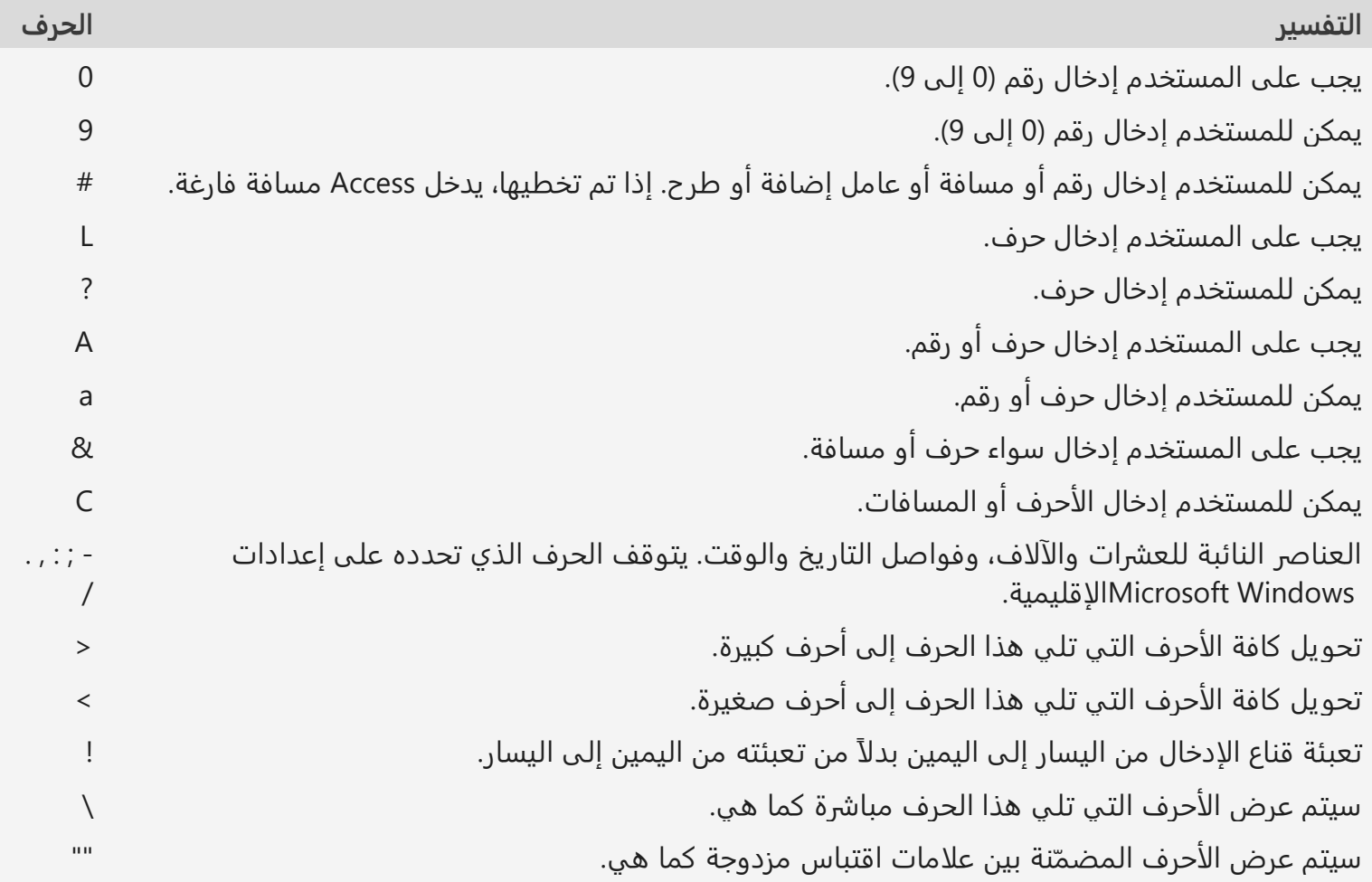